#### **SYLABUS DOTYCZY CYKLU KSZTAŁCENIA 2022/2023 – 2023/2024**  *(skrajne daty*)

Rok akademicki 2023/2024

#### **1. PODSTAWOWE INFORMACJE O PRZEDMIOCIE**

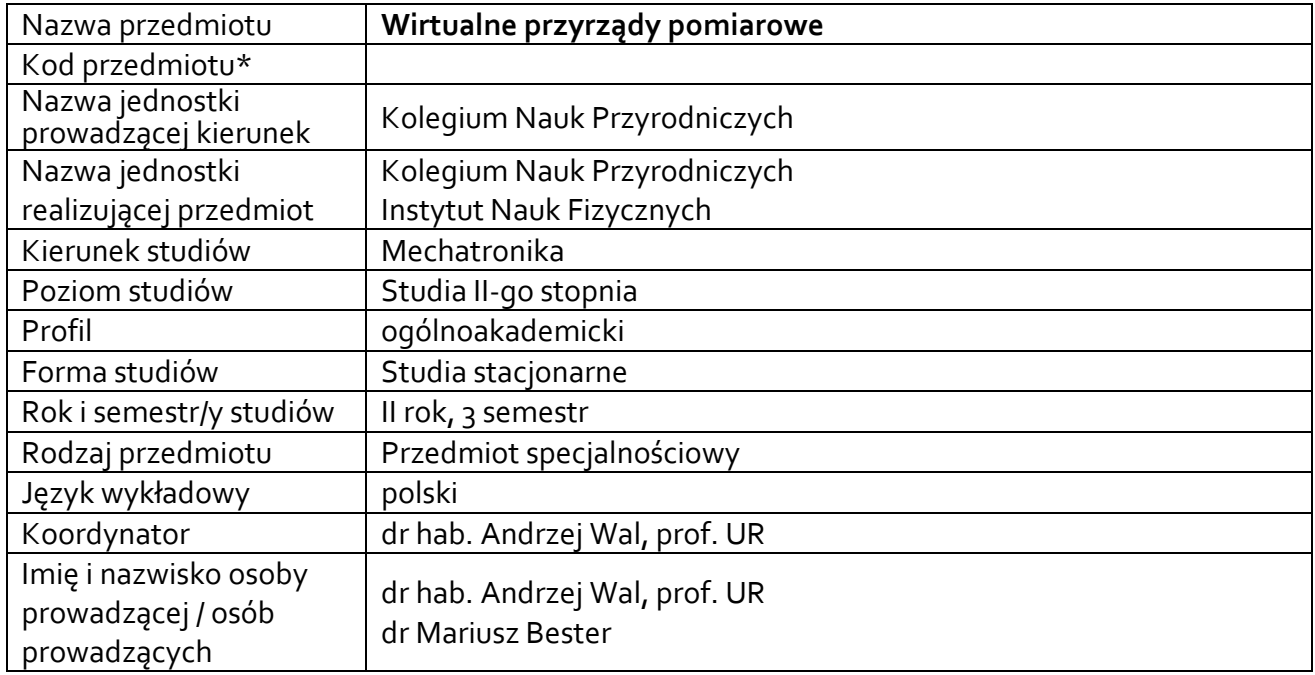

**\*** *-opcjonalni*e, *zgodnie z ustaleniami w Jednostce*

#### **1.1.Formy zajęć dydaktycznych, wymiar godzin i punktów ECTS**

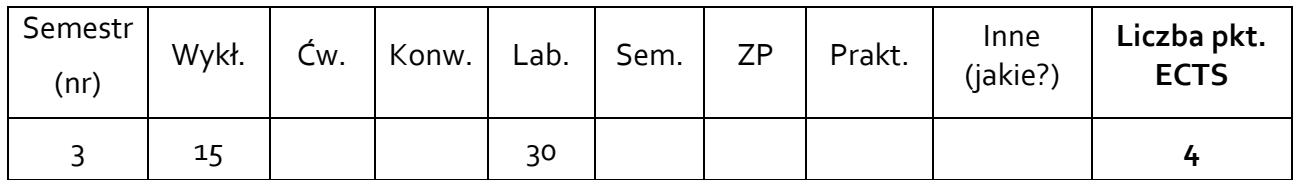

#### **1.2. Sposób realizacji zajęć**

 $\boxtimes$  zajęcia w formie tradycyjnej

☐ zajęcia realizowane z wykorzystaniem metod i technik kształcenia na odległość

**1.3 Forma zaliczenia przedmiotu (z toku)** (egzamin, zaliczenie z oceną, zaliczenie bez oceny) Wykład – egzamin.

Laboratoria – zaliczenie z oceną.

#### **2.WYMAGANIA WSTĘPNE**

Wstęp do programowania, Metrologia techniczna, Komputerowe systemy pomiarowe.

#### **3. CELE, EFEKTY UCZENIA SIĘ, TREŚCI PROGRAMOWE I STOSOWANE METODY DYDAKTYCZNE**

## **3.1 Cele przedmiotu**

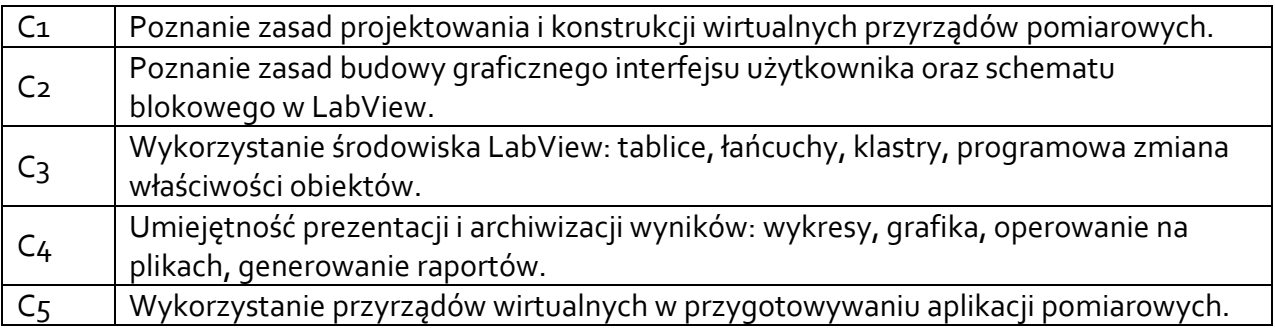

# **3.2 Efekty uczenia się dla przedmiotu**

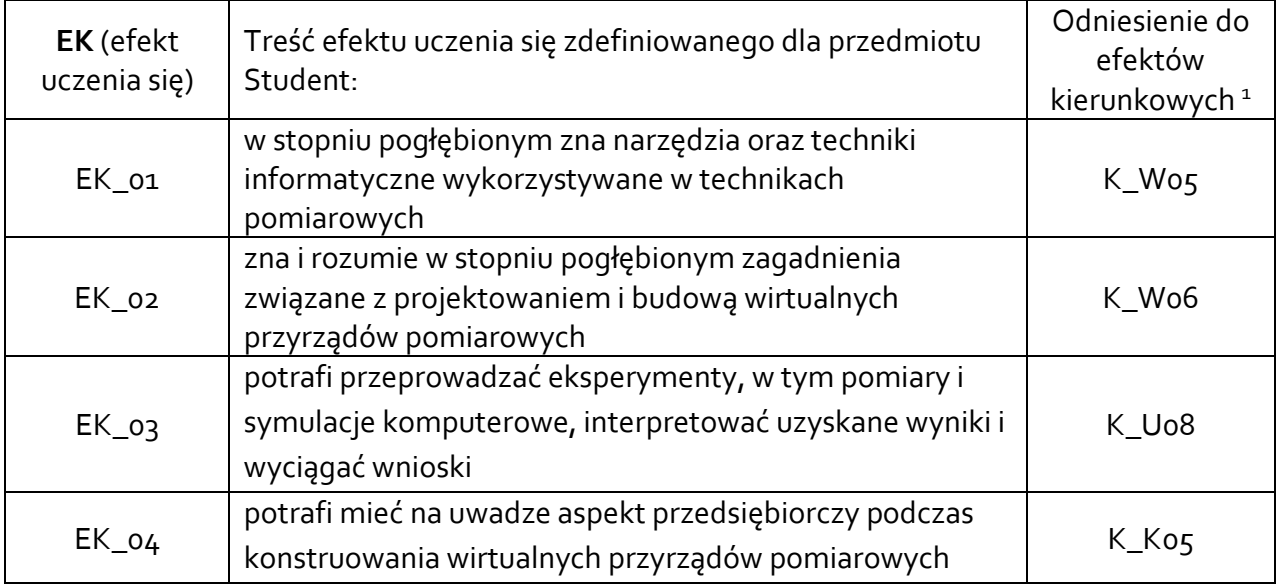

## **3.3 Treści programowe**

## A. Problematyka wykładu

| Treści merytoryczne                                                                    |
|----------------------------------------------------------------------------------------|
| Struktura i podstawowe właściwości systemów pomiarowych - klasyfikacja systemów,       |
| struktura systemów i funkcje elementów, - systemy analogowe i cyfrowe.                 |
| Programowanie graficzne. Podstawy. Budowa interfejsu programisty. Środowiska           |
| dedykowane wirtualnym systemom pomiarowym.                                             |
| Środowisko Labview. Podstawowe obiekty wejściowe, wyjściowe i funkcyjne.               |
| Budowa instrumentów wirtualnych (VI) z użyciem narzędzi z okna panelu i okna diagramu. |
| Tworzenie podprogramów SubVI.                                                          |
| Symulacja sygnałów wejściowych, przetwarzanie sygnałów. Wykresy y(x) i X-Y.            |
| Operacje na plikach.                                                                   |
| Budowa wirtualnych przyrządów pomiarowych: woltomierz, omomierz, oscyloskop.           |

 $\overline{a}$ <sup>1</sup> W przypadku ścieżki kształcenia prowadzącej do uzyskania kwalifikacji nauczycielskich uwzględnić również efekty uczenia się ze standardów kształcenia przygotowującego do wykonywania zawodu nauczyciela.

Analiza statystyczna sygnałów. Analiza FFT sygnałów.

## B. Problematyka laboratoriów

Treści merytoryczne

Projektowanie wirtualnych generatorów.

Projektowanie wirtualnych oscyloskopów.

Projektowanie wirtualnych mierników sygnałów elektrycznych.

Wybrane struktury programistyczne w LabView.

Analiza statystyczna danych w programie LabView.

Analiza spektralna danych w programie LabView.

Wykorzystanie filtrów przy analizie danych pomiarowych.

## **3.4 Metody dydaktyczne**

Wykład: wykład z prezentacją multimedialną. Laboratoria: wykonywanie symulacji komputerowych.

# **4. METODY I KRYTERIA OCENY**

# **4.1 Sposoby weryfikacji efektów uczenia się**

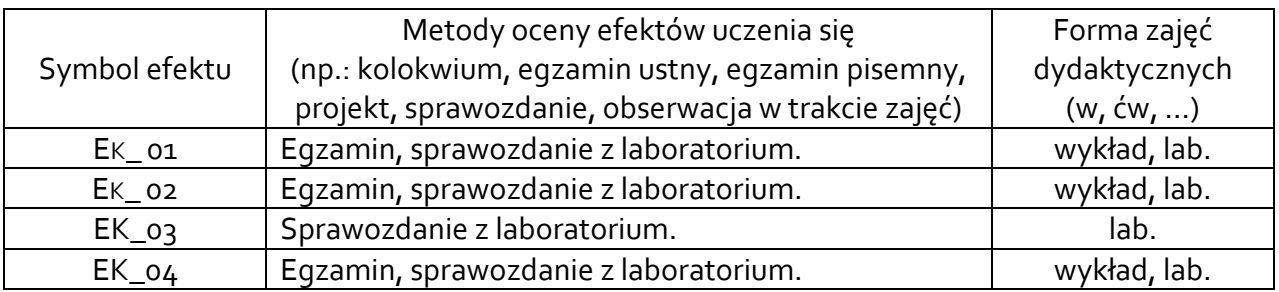

## **4.2 Warunki zaliczenia przedmiotu (kryteria oceniania)**

## **Wykład**:

Zaliczenie bez oceny, egzamin pisemny – ocena na podstawie osiągniętych efektów uczenia się.

## **Laboratoria:**

Laboratorium – zaliczenie następuje na podstawie osiągniętych efektów uczenia się. Warunkiem zaliczenia laboratorium jest wykonanie ćwiczeń praktycznych podczas zajęć, opracowanie sprawozdań z realizacji ćwiczeń laboratoryjnych, uzyskanie ocen pozytywnych ze sprawozdań. Ocena końcowa stanowi średnią arytmetyczną uzyskanych ocen. Kryteria oceny:

Student otrzymuje ocenę niedostateczny (2.0), gdy co najmniej jeden z efektów uczenia się nie został osiągnięty.

Student otrzymuje ocenę dostateczny (3,0), gdy przeciętnie każdy z weryfikowanych efektów zostanie osiągnięty na poziomie co najmniej 3.0.

Student otrzymuje ocenę dobry (4,0), gdy przeciętna ocena z zaliczenia każdego z weryfikowanych efektów wyniesie co najmniej 3.75.

Student otrzymuje ocenę bardzo dobry (5,0), gdy przeciętna ocena z zaliczenia każdego z weryfikowanych efektów wyniesie co najmniej 4.75.

#### **5. CAŁKOWITY NAKŁAD PRACY STUDENTA POTRZEBNY DO OSIĄGNIĘCIA ZAŁOŻONYCH EFEKTÓW W GODZINACH ORAZ PUNKTACH ECTS**

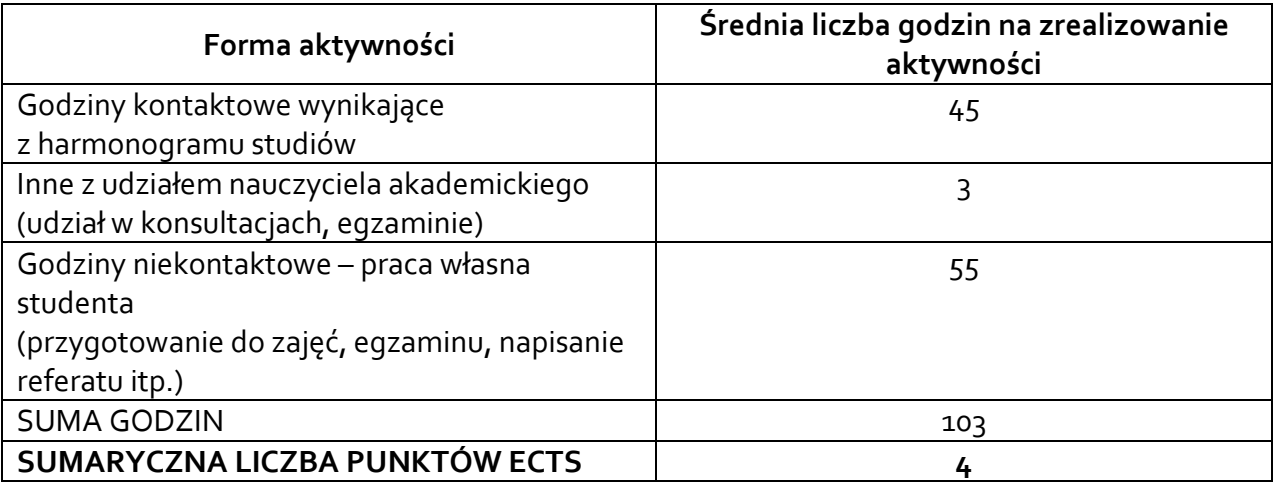

*\* Należy uwzględnić, że 1 pkt ECTS odpowiada 25-30 godzin całkowitego nakładu pracy studenta.*

#### **6. PRAKTYKI ZAWODOWE W RAMACH PRZEDMIOTU**

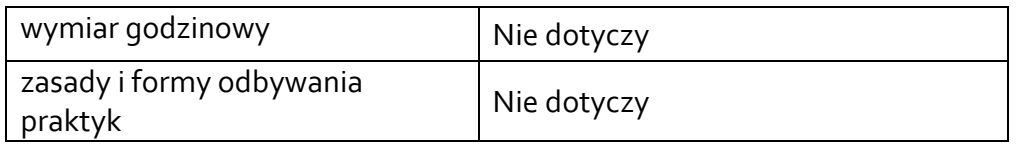

#### **7. LITERATURA**

Literatura podstawowa:

- [1] Nawrocki W.: Komputerowe systemy pomiarowe. WKiŁ, Warszawa, 2002.
- [2] Dokumentacja oprogramowania LabVIEW. www.ni.com
- [3] Chruściel M.: LabView w praktyce. Wydawnictwo BTC, Legionowo 2008.

Literatura uzupełniająca:

- [1] Kiczma B., Smuda M., Wacławek M., Ziembik Z.: Labview dla studentów. Wydawnictwo Uniwersytetu Opolskiego, 2007.
- [2] Tłaczała W.: Środowisko Labview w eksperymencie wspomaganym komputerowo. WNT, Warszawa 2002.
- [3] Nawrocki W.: Sensory i systemy pomiarowe. Wydawnictwo Politechniki Poznańskiej, 2006.
- [4] 4. Świsulski D.: Komputerowa technika pomiarowa. Oprogramowanie wirtualnych przyrządów pomiarowych w LabView,S Agenda Wydawnicza PAK. Warszawa 2005.